## **PA Product Features**

As our Payment Automation Platform grows, the feature set and capabilities will expand as well. Below is a list of features we currently offer.

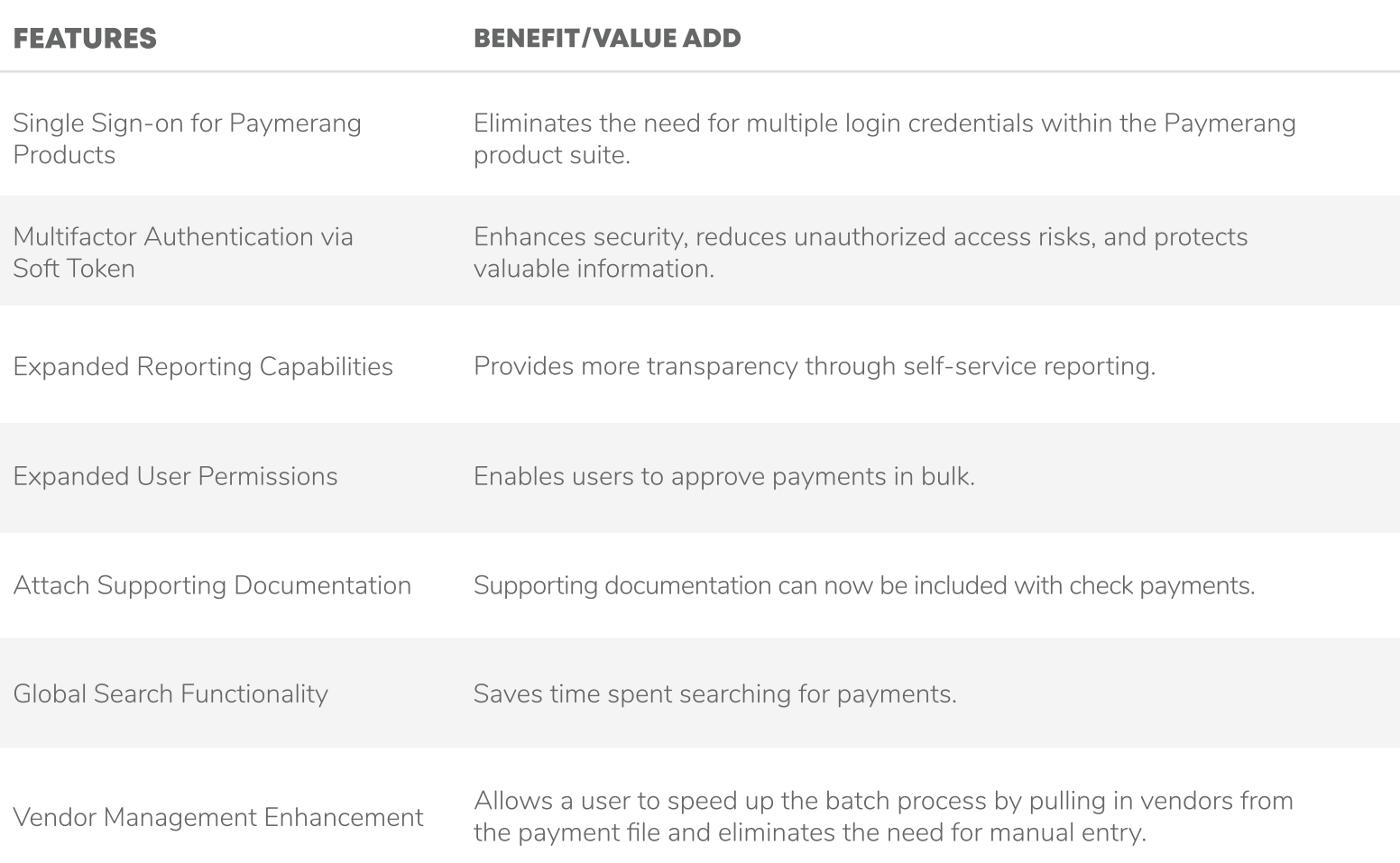